# **Multiples**

Print all multiples of x between 1 to N.

 $_1$  does  $_{\rm N}$  do needs  $_{\rm X}$  as nee needs of the need nee

#### **Input**

First line specifies the test case number T ( $T \le 100$ ). Then T test cases follow, each containing two integers, x and N, where  $1 \le x \le N \le 1000000$ .

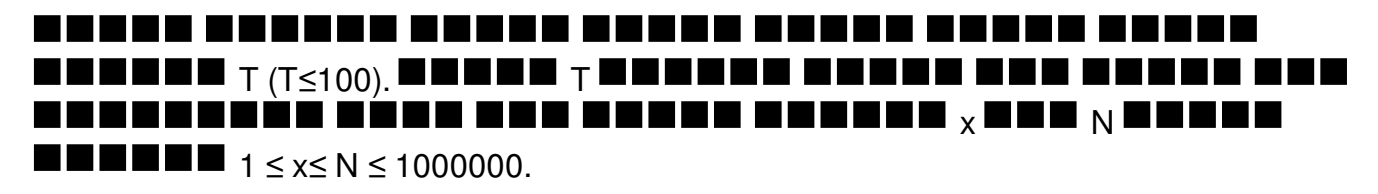

### **Output**

For each line, print the case number and then list the multiples of x between 1 to N (inclusive) in ascending order. Separate two consecutive numbers by a single space character. Check sample input output for more details.

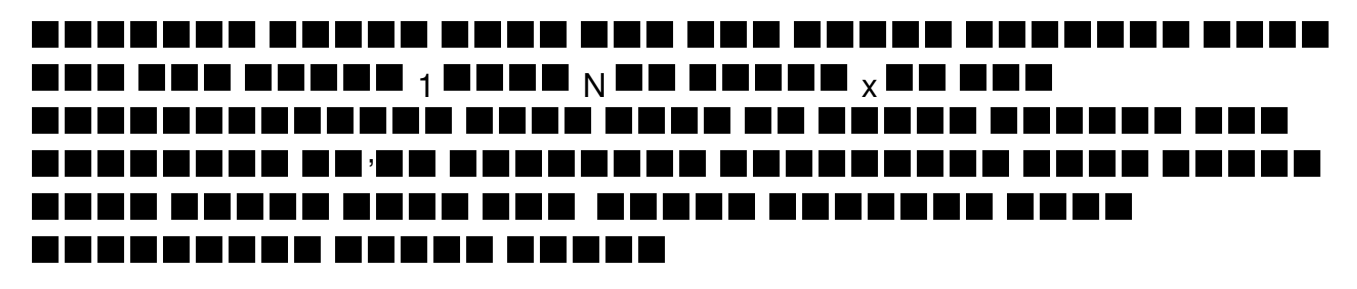

## **Example**

**Input:**

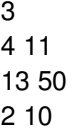

#### **Output:**

Case 1: 4 8 Case 2: 13 26 39 Case 3: 2 4 6 8 10